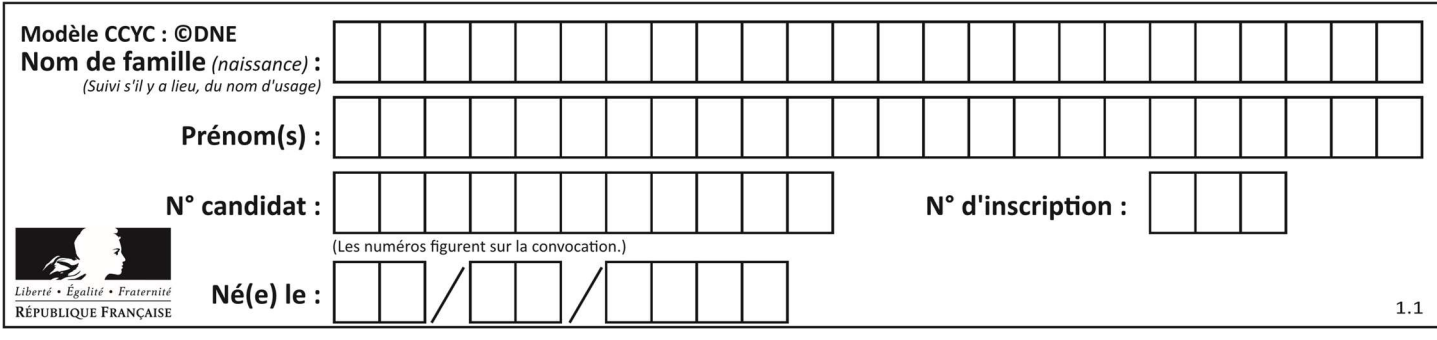

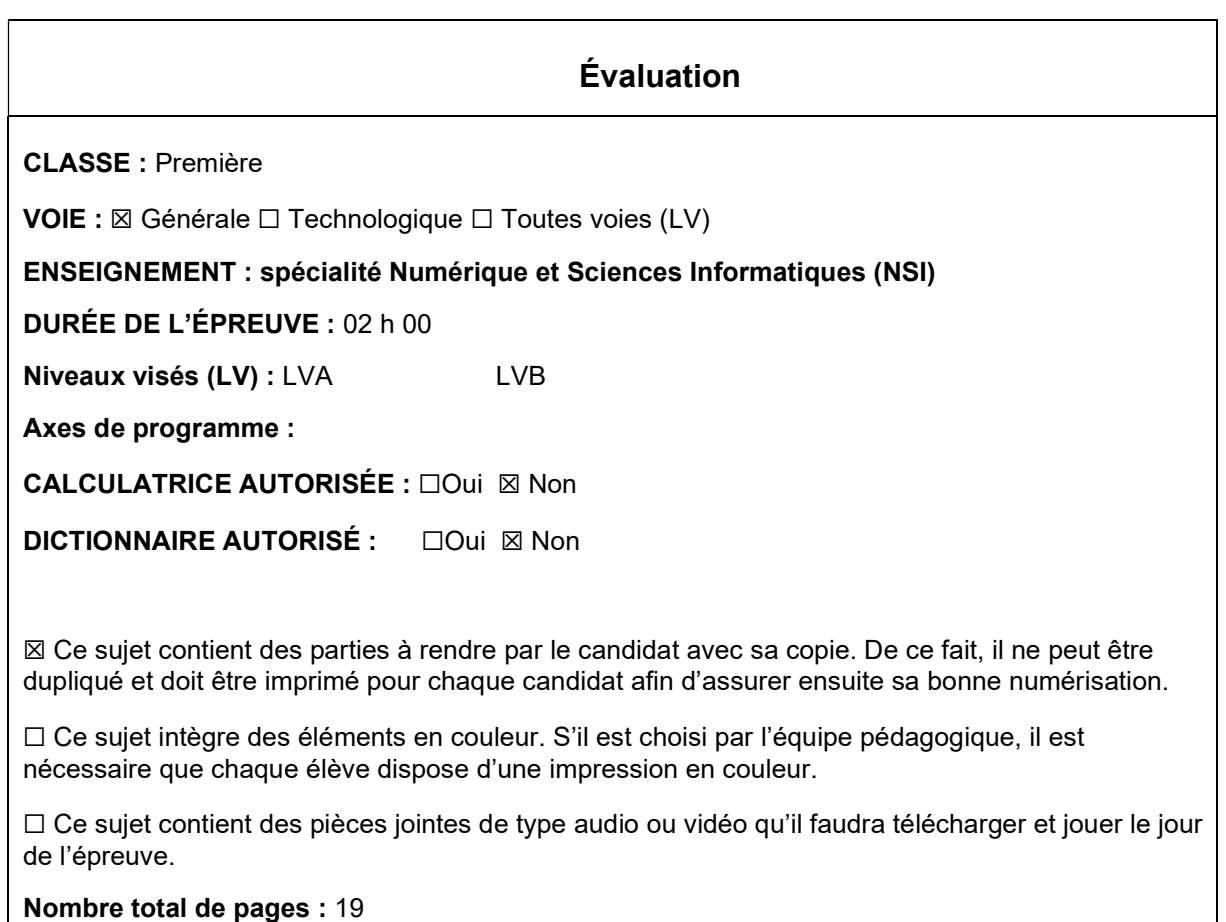

L'épreuve consiste en 42 questions, rangées en 7 thèmes.

Le candidat gagne 1 point pour la réponse correcte et obtient un résultat nul pour une réponse fausse, une absence de réponse ou une réponse multiple.

Le résultat obtenu est transformé en note sur 20 selon la formule : nombre de points obtenus x 20/42.

### Le candidat indique ses réponses aux questions en pages 3 et 4. Seules les pages 1 à 4 sont rendues par le candidat à la fin de l'épreuve, pour être numérisées.

Les questions figurent sur les pages suivantes.

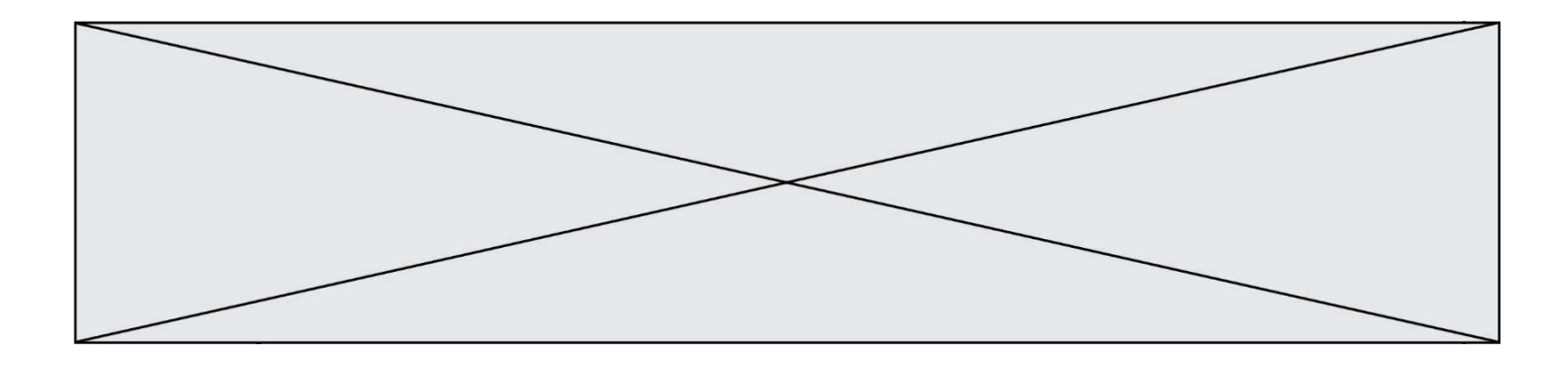

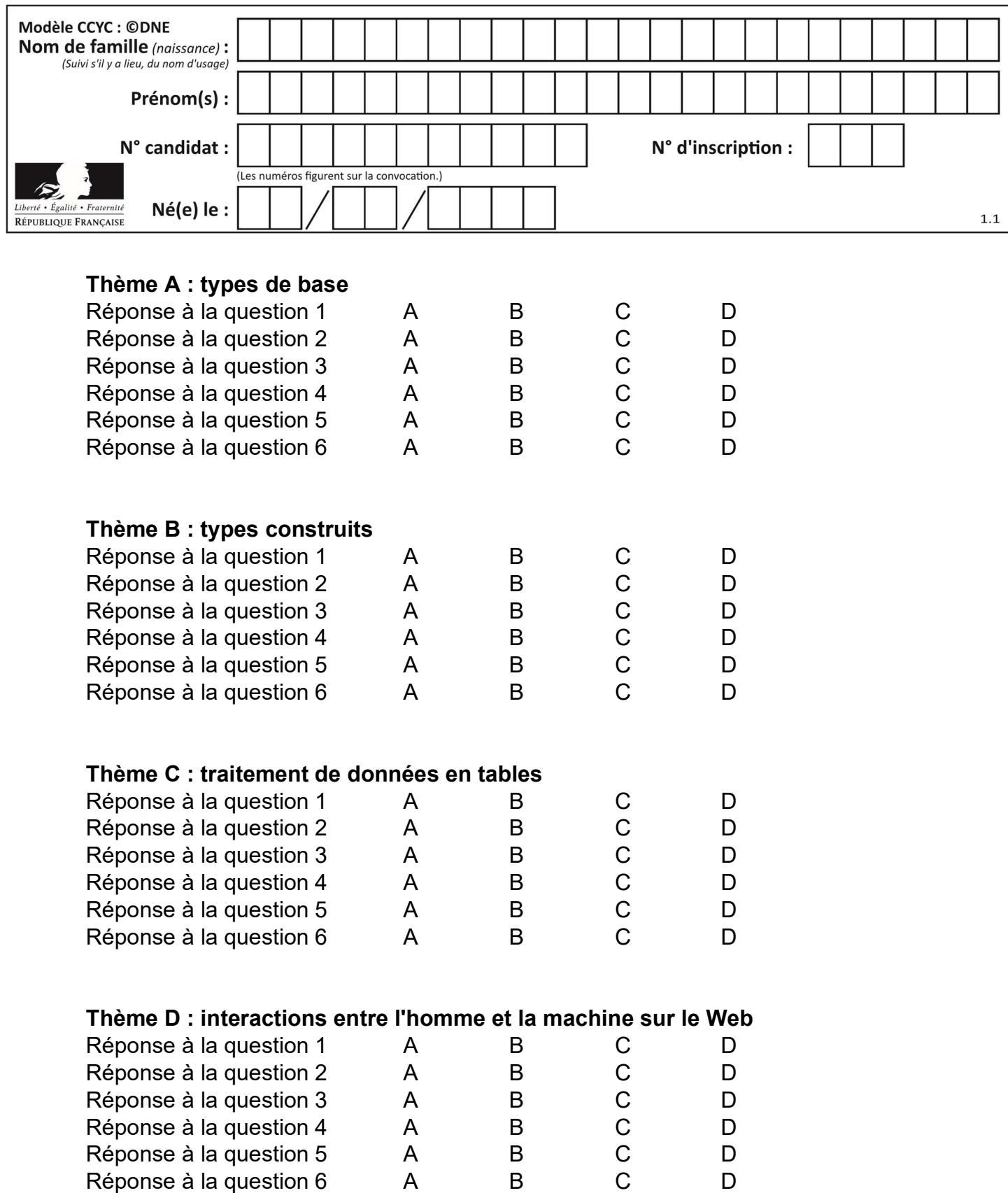

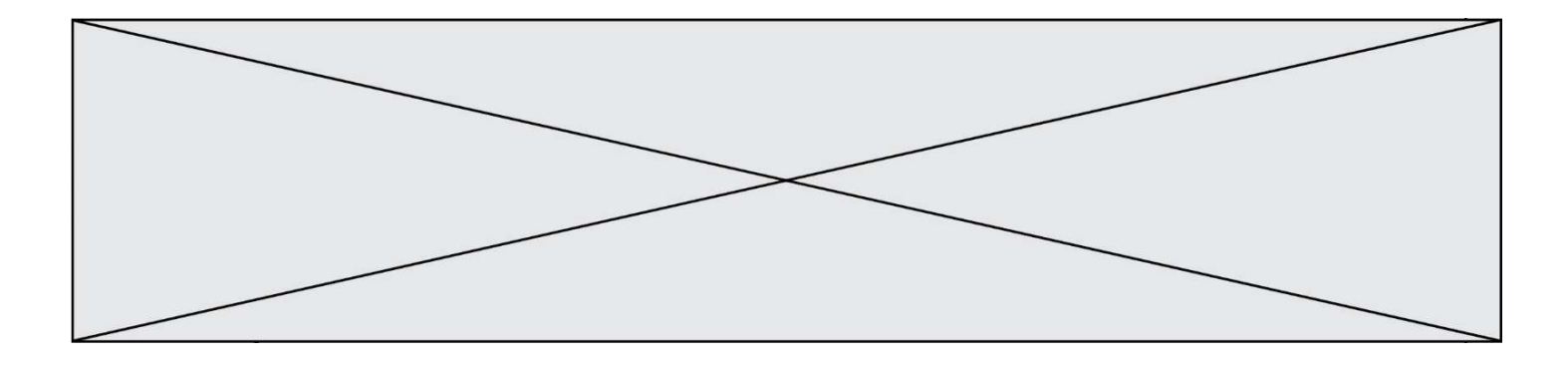

# Thème E : architectures matérielles et systèmes d'exploitation

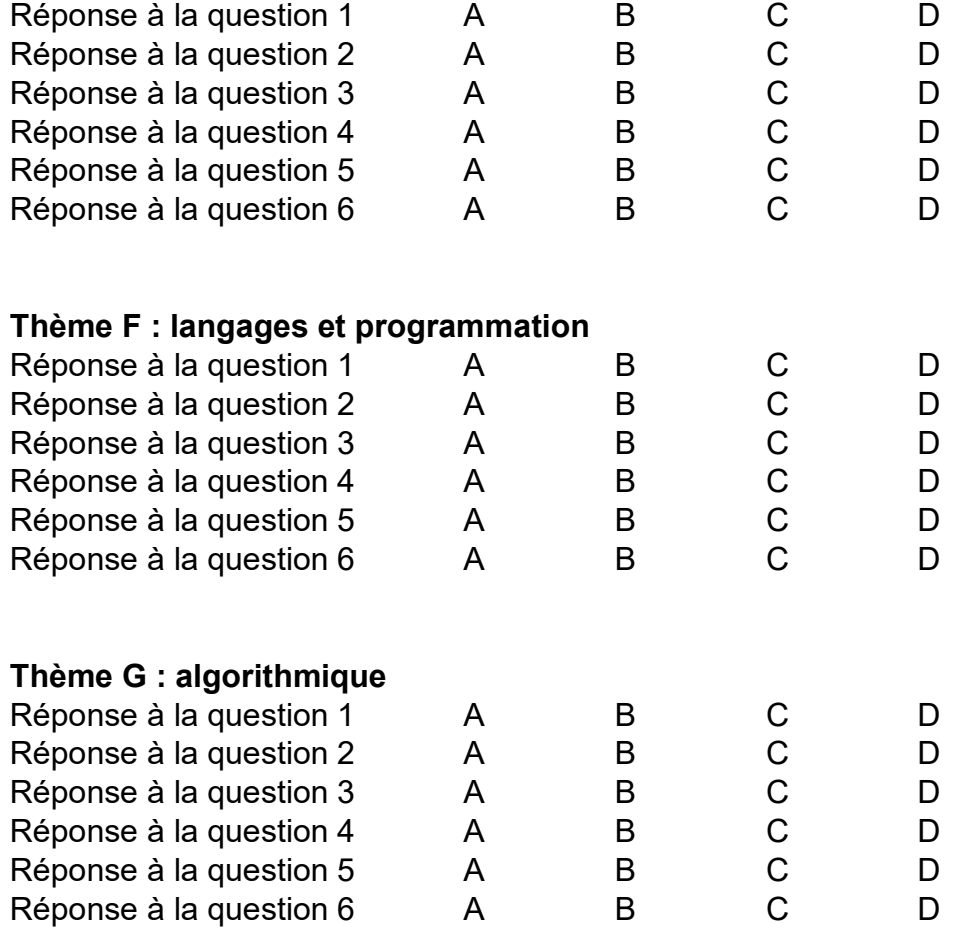

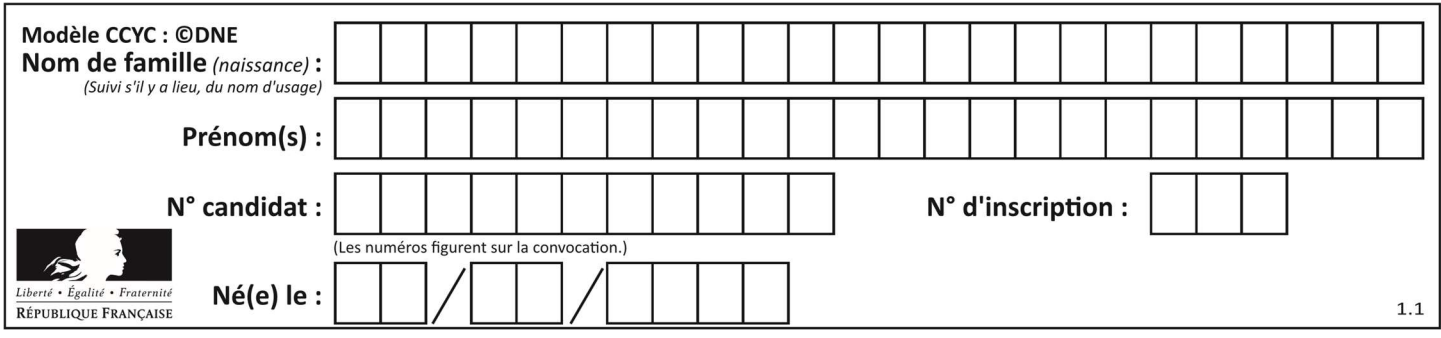

## Thème A : types de base

### Question A 1

Deux entiers positifs ont pour écriture en base 16 : A7 et 84. Quelle est l'écriture en base 16 de leur somme ?

### Réponses

- A 1811
- B 12B
- C 13A
- D A784

### Question A 2

Soient a et b deux booléens. L'expression booléenne NOT(a AND b) OR a est équivalente à :

#### Réponses

- A False
- B True
- C NOT(b)
- $D$  NOT $(a)$

### Question A 3

Parmi les noms suivants, lequel n'est pas celui d'une méthode d'encodage des caractères ?

### Réponses

- A UTF-16
- B ASCII
- C Arial
- D Unicode

### Question A 4

Quelle est l'écriture hexadécimale de l'entier  $n$  dont l'écriture binaire est 101010 ?

### Réponses

- A 2A
- B A2
- C 42
- D 24

Question A 5

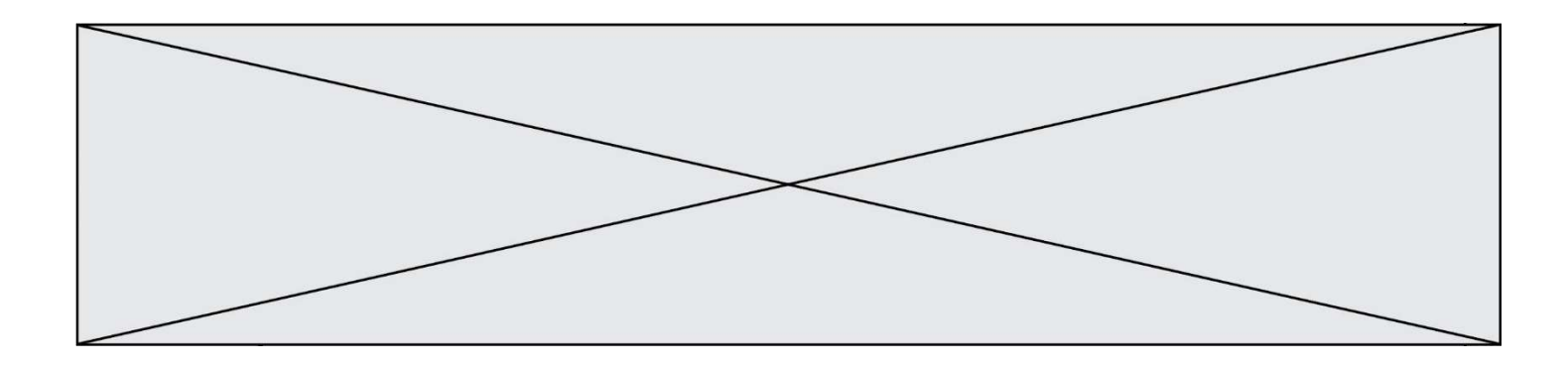

Quelle est l'écriture décimale du nombre qui s'écrit 11,0101 en binaire ?

### Réponses

- A 3
- B 3,0101
- $C$  3,05<br>D 3,31
- D 3,3125

### Question A 6

Quelle est la représentation binaire du nombre entier 173 ?

- A 1010 1101 B 1011 0101<br>C 1011 0100
- C 1011 0100
- D 1011 1101

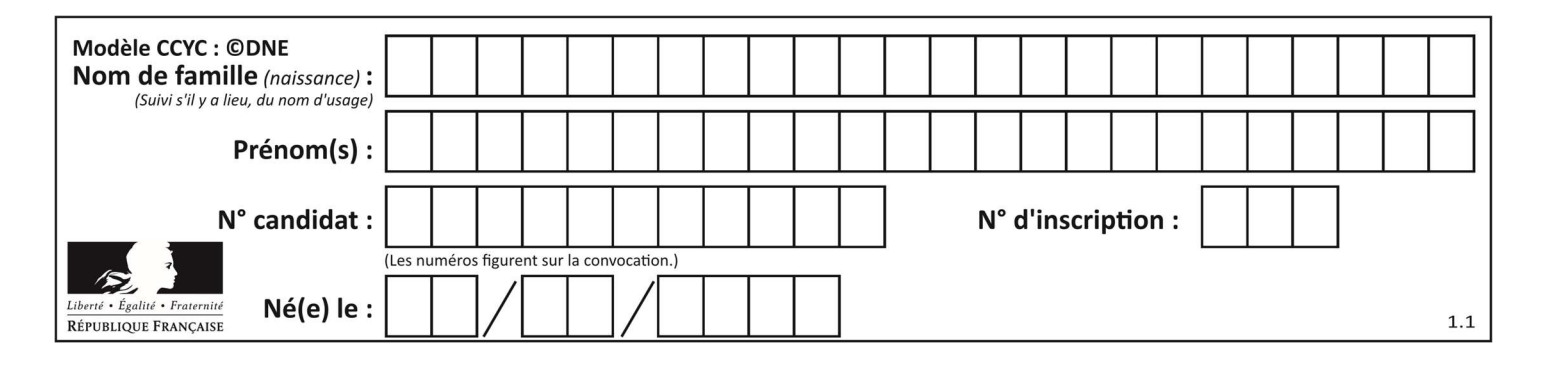

## Thème B : types construits

### Question B 1

De quelle expression la liste suivante est-elle la valeur ?

[[0,0,0,0], [1,1,1,1], [2,2,2,2]]

#### Réponses

A  $[[i] * 4$  for i in range(4)] B  $[[i] * 3$  for i in range(4)] C  $[[i] * 4$  for i in range(3)] D  $[[i] * 3$  for i in range(3)]

#### Question B 2

On considère le dictionnaire

 $D = \{1: 3, 2: 4, 3: 5, 4: 2, 5: 1\}$ 

Quelle est la valeur de D[D[D[2]]] ?

#### Réponses

A 2 B 3

 $C \quad 4$ 

D 5

### Question B 3

Quelle affectation permet de donner à L la valeur [1,9,25,49,81] ?

### Réponses

A  $L = [i \times 2 \text{ for } i \text{ in } range(9) \text{ if } i \times 2 == 0]$ B  $L = [i * * 2 \text{ for } i \text{ in } range(10) \text{ if } i * 2 == 0]$ C  $L = [i * * 2 \text{ for } i \text{ in } range(10) \text{ if } i * 2 == 1]$ D  $L = [i * * 2 \text{ for } i \text{ in } range(10) \text{ if } i//2 == 1]$ 

Question B 4

On crée la liste suivante :

 $t = [[1, 2, 3, 4], [5, 6, 7, 8], [9, 10, 11, 12]]$ 

Que vaut t[1][2] :

```
Réponses
```
A 2

- B 7
- C 10

D on obtient un message d'erreur "indexError: list index out of range"

### Question B 5

Quel est le type de la variable billes définie par :

billes = {'vert': 6, 'rouge': 15, 'bleu': 11, 'jaune': 2, 'orange': 17 }

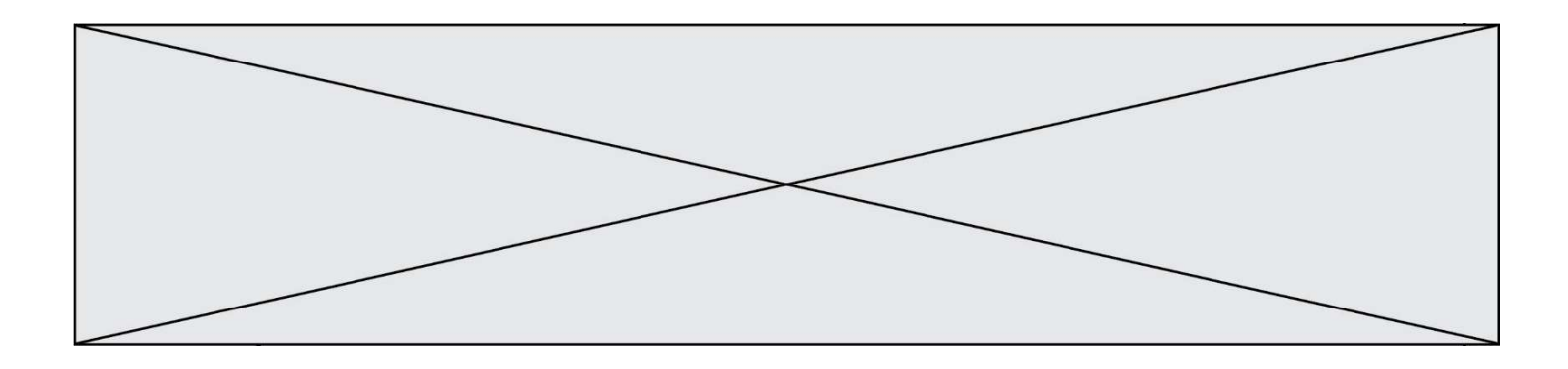

- A c'est une séquence
- B c'est une liste
- C c'est une liste de listes
- D c'est un dictionnaire

### Question B 6

On définit ainsi une liste P :

$$
P = [\n {\n {"nom": "Turing", "prénom": "Alan", "âge":28},\n {\n "nom": "Lovelace", "prénom": "Ada", "âge":27} \n } ]
$$

Comment accéder à la chaîne de caractères "Alan" ? Réponses

## A P[0]

- B P[1]
- 
- C P[0]["prénom"] D P[1]["prénom"]

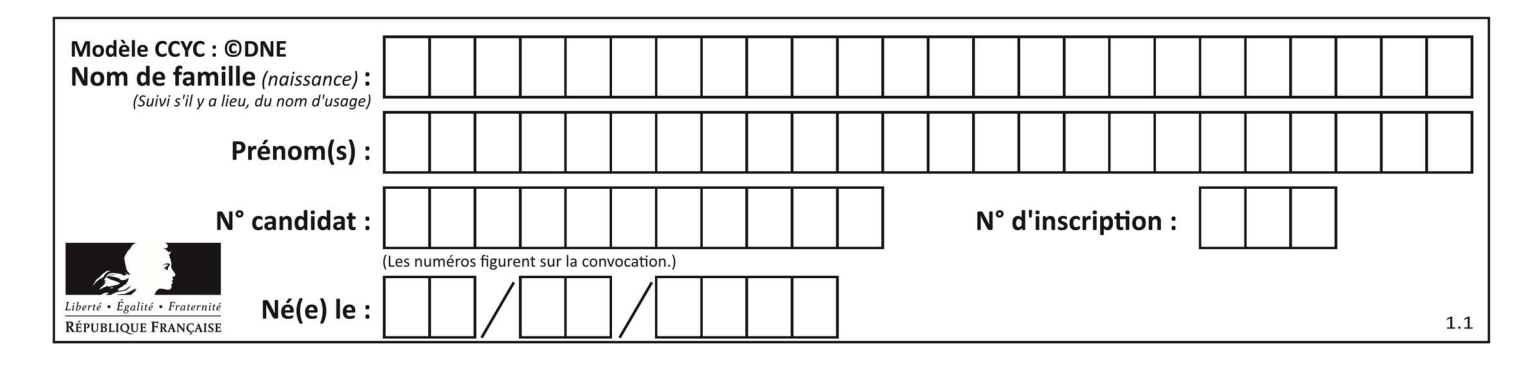

## Thème C : traitement de données en tables

### Question C 1

On exécute le code suivant :

collection = [('Renault', '4L', 1974, 30), ('Peugeot', '504', 1970, 82), ('Citroën', 'Traction', 1950, 77)]

Que vaut collection[1][2] ?

### Réponses

```
A 1970 
B '4L' 
C ('Peugeot', '504', 1970, 82) 
D ('Renault', '4L', 1974, 30)
```
### Question C 2

Qu'est-ce que le CSV ?

### Réponses

- A Un langage de programmation
- B Un format de fichier permettant de stocker de l'information
- C Un algorithme permettant de rechercher une information dans un fichier
- D Un format de fichier permettant de définir le style d'une page web

### Question C 3

Un fichier CSV …

### Réponses

- A ne peut être lu que par un tableur
- B est l'unique format utilisé pour construire une base de données
- C est un fichier texte
- D est un format propriétaire

### Question C 4

Qu'est-ce que le format de fichier CSV ?

### Réponses

- A un format de fichier mis au point par Microsoft pour Excel
- B un format de fichier pour décrire une base de données
- C un format de fichier où les données sont séparées par un caractère tel qu'une virgule
- D un format de fichier décrivant une page Web

### Question C 5

On exécute le script suivant :

```
notes = {"Paul": 12, "Jean": 16, "Clara": 14, "Aïssa": 18} 
t = list(notes.keys())
```
Quelle est la valeur de t à la fin de cette exécution ?

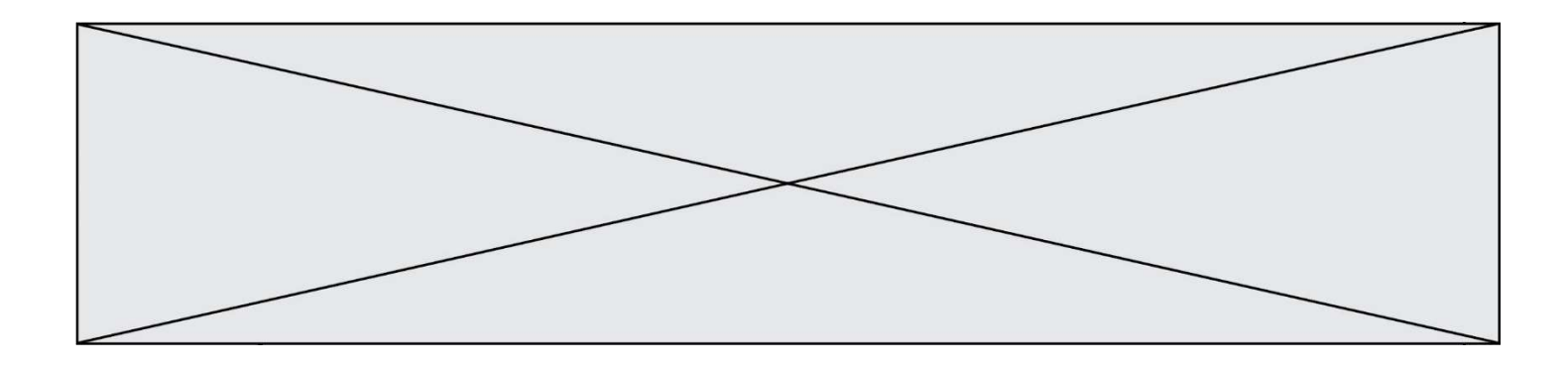

### Réponses

```
A Paul
B ["Paul", '"Jean", "Clara", "'Aïssa'] 
C [12, 16, 14, 18] 
D [ "Paul": 12, "Jean": 16, "Clara": 14, "Aïssa": 18 ]
```
### Question C 6

On a récupéré le contenu d'un fichier CSV contenant le nom, le prénom et l'âge de personnes dans une table implémentée par la liste de dictionnaires suivante :

```
table = [{"nom": "dupont","prenom": "jean","age": 16},
              {"nom": "durant","prenom": "pierre","age": 15}, 
                ..... 
                .... 
              {"nom": "doe","prenom": "jane","age": 16}]
```
Quelle expression représente-t-elle la liste des noms des personnes dont l'âge a pour valeur 16 ? Réponses

```
A [personne[nom] for personne in table if personne[age]==16]
```
- B [personne["nom"] for personne in table if personne["age"]==16]
- C [personne["nom"] for personne in table if personne["age"]=16]
- D [nom if age==16 for nom, age in table ]

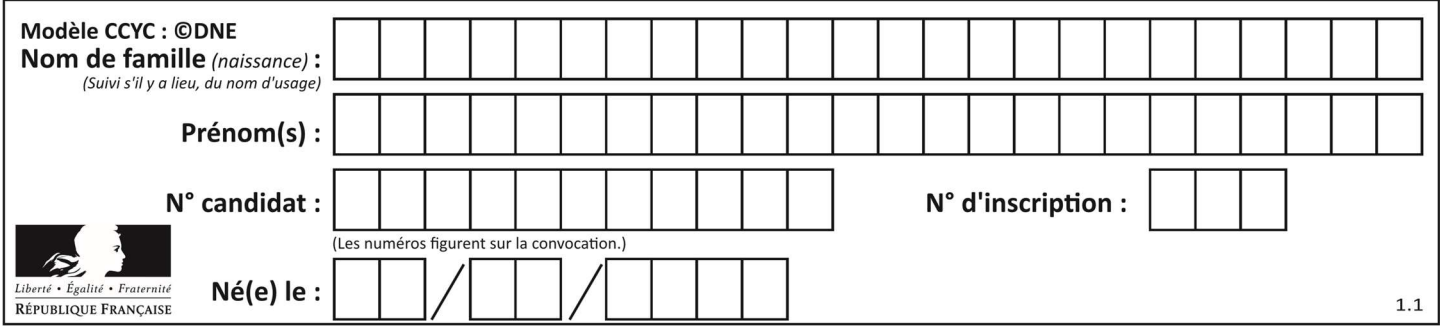

## Thème D : interactions entre l'homme et la machine sur le Web

### Question D 1

On considère le formulaire HTML suivant :

```
<form action="action.php" method="get" name="prenom"> 
    Prénom : 
       <input type="text" id="champ1" name="p"/> 
   \braket{br/} <input type="hidden" name="util" value="1549"/> 
    <input value="Envoi du prénom" type="submit"/> 
</form>
```
Le prénom entré par l'utilisateur est contenu dans :

### Réponses

- A l'élément dont l'attribut id est champ1
- B l'élément nommé prénom
- C l'élément dont l'attribut value est Envoi du prénom
- D l'élément dont l'attribut type est hidden

### Question D 2

Parmi les réponses suivantes, que permet d'effectuer la méthode POST du protocole HTTP ?

### Réponses

- A Définir le style d'une page web
- B Pirater des données bancaire
- C Envoyer une page web vers le client
- D Envoyer les données saisies dans un formulaire HTML vers un serveur

### Question D 3

Parmi les propriétés suivantes d'une balise <button /> dans une page HTML, laquelle doit être rédigée en langage JavaScript ?

### Réponses

- A la propriété name
- B la propriété type
- C la propriété onclick
- D la propriété id

### Question D 4

On considère l'extrait suivant d'une page web d'un site de vente en ligne.

```
<form id="fmCreerCommande" name="fmCreerCommande" action="gestion.php" method="post"> 
   <input type="HIDDEN" name="reference" value="F1245"> 
   <label for="quantite" class="dropdown">Quantité :</label> 
   <select name="quantite" autocomplete="off" id="quantite" class="dropdown"> 
      <option value="1" selected>1</option> 
     <option value="2">2</option>
      <option value="3">3</option> 
   </select> 
   <div id="btnMulti" class="clValidBtn"> 
      <input type="button" value="Ajouter" class="btn" onclick="ajouterProduit()"> 
   </div>
```
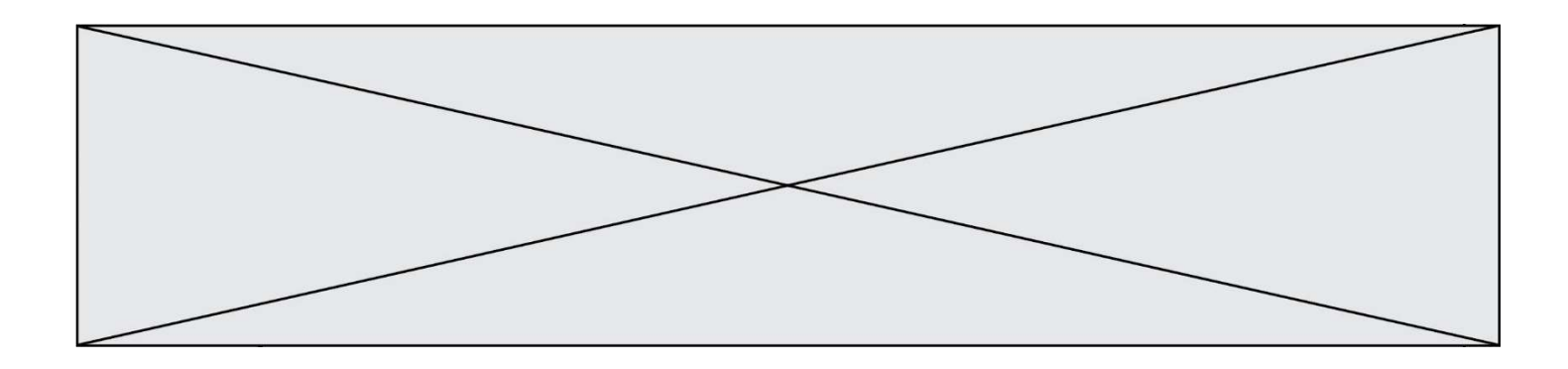

### </form>

Quelle est la méthode utilisée pour transmettre les informations saisies dans ce formulaire ?

### Réponses

- A La méthode HIDDEN
- B La méthode GET
- C La méthode POST
- D La méthode SELECT

### Question D 5

Quel est le nom d'un protocole qui permet à un client de faire une requête de page Web auprès d'un serveur ?

#### Réponses

- A WWW
- B FTP
- C HTTP
- D DNS

### Question D 6

Parmi les langages suivants, lequel est exécuté sur le serveur lors de la consultation d'une page Web ?

- A JavaScript
- B HTML
- C CSS
- D PHP

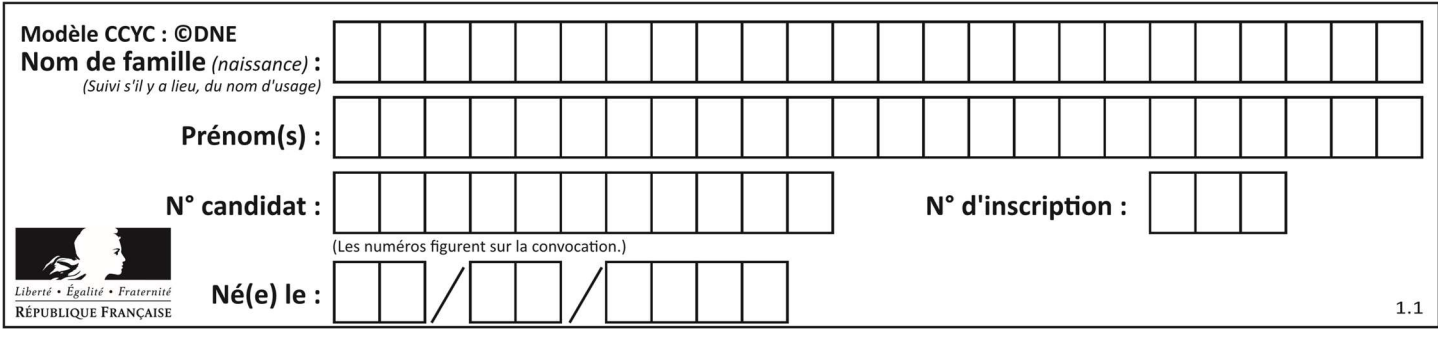

## Thème E : architectures matérielles et systèmes d'exploitation

### Question E 1

Sous Linux, dans quel but utilise-t-on la commande ls ?

### Réponses

- A pour afficher le chemin vers le répertoire courant
- B pour afficher les noms de fichiers et répertoires du répertoire courant
- C pour effacer un fichier
- D pour copier un fichier

### Question E 2

Dans l'architecture client-serveur :

#### Réponses

- A Le client initie la connexion et expédie des requêtes.
- B Le serveur initie la connexion et expédie des requêtes.
- C Le routeur initie la connexion et expédie des requêtes.
- D Le commutateur initie la connexion et expédie des requêtes.

### Question E 3

Quelle est la racine du système de fichiers de Linux ?

#### Réponses

- $A /$
- B root
- C sudo
- D home

### Question E 4

Sous Linux, les droits d'accès à un fichier dont le propriétaire est Joseph sont les suivants : -rwxr-xr--. Laquelle des affirmations suivantes est fausse ?

#### Réponses

- A Joseph a l'autorisation de lire ce fichier
- B les membres du groupe de Joseph ont l'autorisation de lire ce fichier
- C tous les utilisateurs ont l'autorisation de lire ce fichier
- D les membres du groupe de Joseph ont l'autorisation de modifier ce fichier

### Question E 5

Laquelle de ces écritures ne désigne pas une adresse IP ? Réponses

- A 127.0.0.1
- B 207.142.131.245
- C 192.168.229.48
- D 296.141.2.4

#### Question E 6

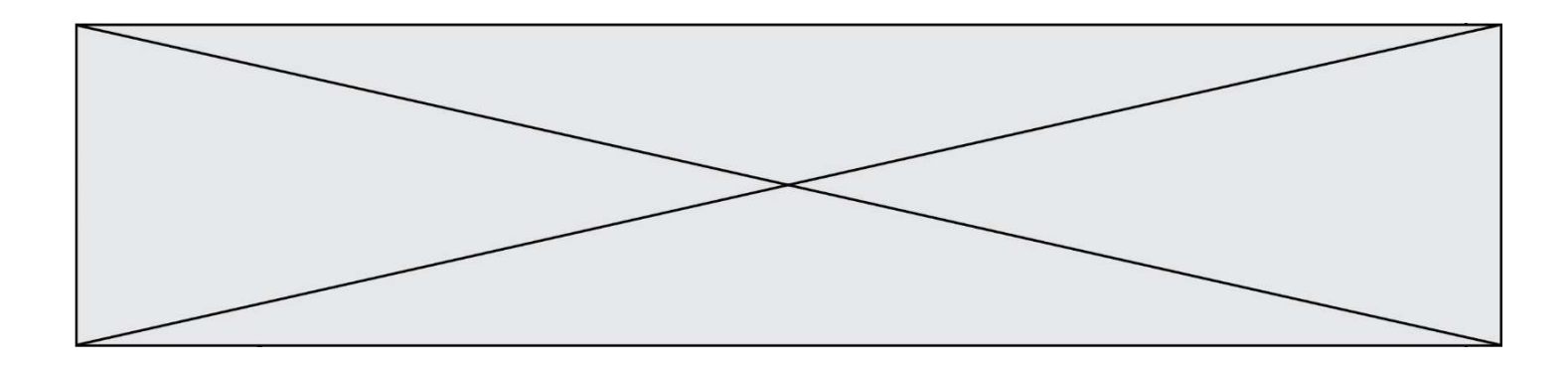

Un ordinateur possède les caractéristiques matérielles suivantes :

- mémoire DDR SDRAM : 8 Go
- antémémoire (mémoire cache) : 1 Mo
- disque dur SSD : 1 To

Parmi les classements ci-dessous lequel est celui de l'accès mémoire le plus rapide au moins rapide ? Réponses

- A Antémémoire puis SDRAM puis SSD
- B SSD puis Antémémoire puis SDRAM
- C SSD puis SDRAM puis Antémémoire
- D SDRAM puis SSD puis Antémémoire

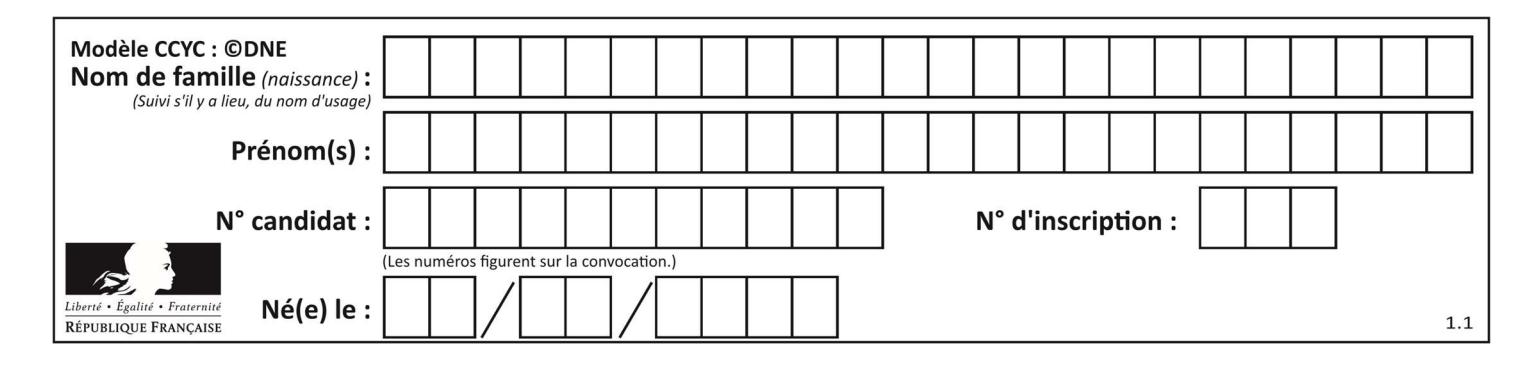

## Thème F : langages et programmation

### Question F 1

Dans le programme JavaScript suivant, quelle est la notation qui délimite le bloc d'instructions exécuté à chaque passage dans la boucle while ?

```
i = 0while (i < 10) { 
     alert(i) 
    i = i + 1} 
alert("Fin")
```
### Réponses

- A le fait que les instructions soient encadrées entre { et }
- B le fait que les instructions soient indentées de 4 caractères comme en Python
- C le fait que les instructions suivent le mot clé while
- D le fait que les instructions suivent la parenthèse )

### Question F 2

On définit une fonction f de la façon suivante :

```
def f(L, m): 
       R = []
        for i in range(len(L)): 
            if L[i] > m: 
                R.append(L[i]) 
        return R 
On définit L = [1, 7, 3, 4, 8, 2, 0, 3, 5]. 
Que vaut f(L, 4)?
Réponses 
A [0, 7, 0, 0, 8, 0, 0, 0, 5] 
B [0, 0, 0, 5] 
C [7, 8, 5]
D []
```
### Question F 3

On exécute le script suivant :

```
a = 4b = 4c = 4while a < 5:
   a = a - 1b = b + 1c = c * b
```
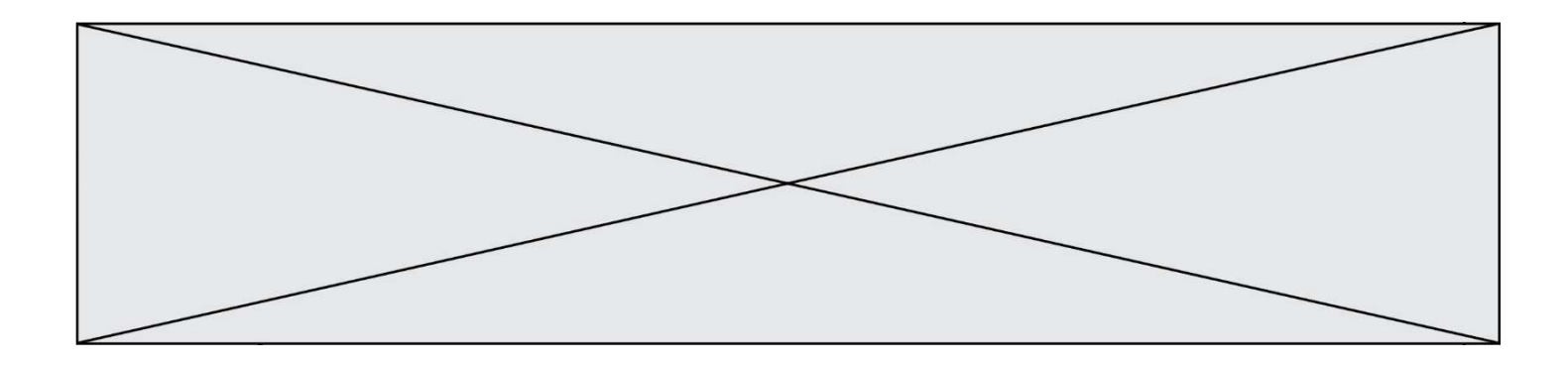

Que peut-on dire ?

#### Réponses

- A ce programme ne termine pas
- B à la fin de l'exécution, la variable a vaut 5
- C à la fin de l'exécution, la variable b vaut 34
- D à la fin de l'exécution, la variable c vaut 42

#### Question F 4

On considère le code incomplet suivant, où la fonction maximum renvoie le plus grand élément d'une liste de nombres :

```
def maximum(L): 
   m = L[0] for i in range(1,len(L)): 
       .............. 
       .............. 
    return m
```
Que faut-il écrire à la place des lignes pointillées ?

#### Réponses

A if  $m < L[i]$ :  $L[i] = m$ 

B if L[i-1] < L[i]:  $m = L[i]$ 

```
C if L[i] < L[0]:L[i], L[0] = L[0], L[i]
```

```
D if L[i] > m:
       m = L[i]
```
### Question F 5

En voulant programmer une fonction qui calcule la valeur minimale d'une liste d'entiers, on a écrit :

```
def minimum(L): 
   mini = 0 for e in L: 
       if e < mini: 
         mini = e return mini
```
Cette fonction a été mal programmée. Pour quelle liste ne donnera-t-elle pas le résultat attendu, c'est-à-dire son minimum ?

```
A [-1,-8,12,2,23]
B [0,18,12,2,3] 
C [-1,-1,12,12,23]
D [1,8,12,2,23]
```
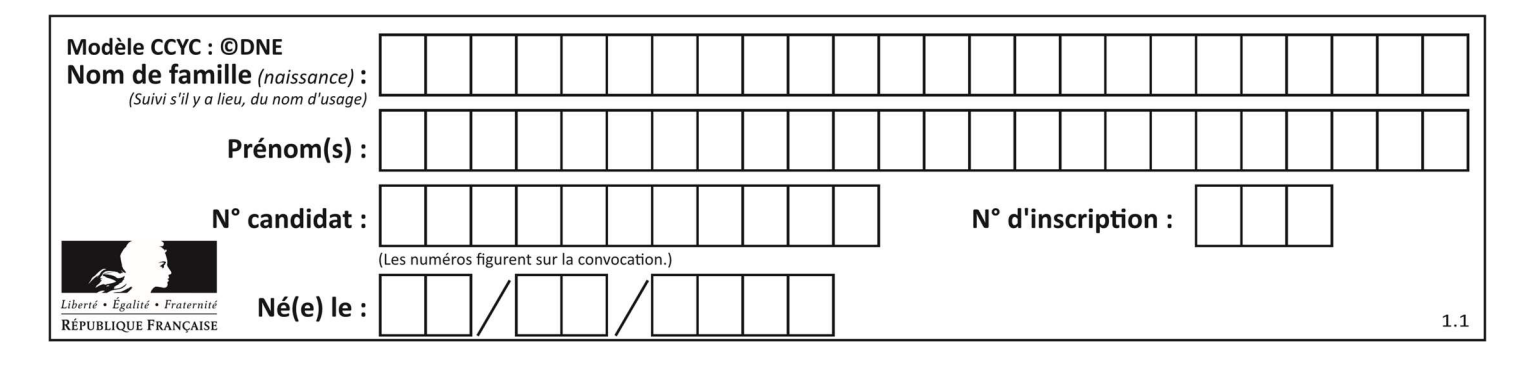

## Question F 6

On considère le code suivant

```
def moyenne(notes): 
   somme = \theta for cpt in range(len(notes)): 
       .... 
    m = somme/len(notes) 
    return m
```
Par quoi remplacer la ligne en pointillée pour que cette fonction calcule la moyenne d'une liste de nombres ?

- A somme = somme + notes[cpt]
- B somme = notes[cpt]
- C somme = cpt
- D somme = somme + cpt

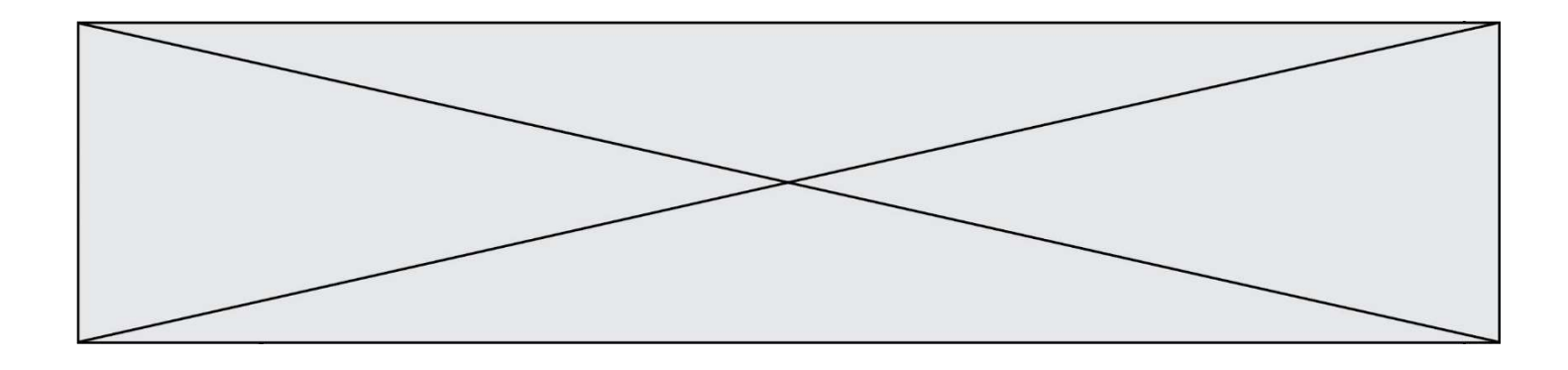

## Thème G : algorithmique

### Question G 1

Combien d'échanges effectue la fonction Python suivante pour trier un tableau de 10 éléments au pire des cas ?

```
def tri (tab): 
     for i in range (1, len(tab)): 
        for j in range (len(tab) - i):
              if tab[j]>tab[j+1]: 
                 tab[j], tab[j+1] = tab[j+1], tab[j]
```
#### Réponses

A 10 B 45 C 55

D 100

### Question G 2

L'algorithme suivant permet de calculer la somme des N premiers entiers, où N est un nombre entier donné :

 $i = 0$ somme =0 while  $i < N$  :  $i = i +1$ somme = somme +  $i$ 

Un invariant de boucle de cet algorithme est le suivant :

### Réponses

- A somme =  $0 + 1 + 2 + ... + i$  et  $i < N$
- B somme =  $0 + 1 + 2 + ... + N$  et  $i < N$
- C somme =  $0 + 1 + 2 + ... + i$  et  $i < N+1$
- D somme =  $0 + 1 + 2 + ... + N$  et i < N+1

### Question G 3

En utilisant une recherche dichotomique, combien faut-il de comparaisons avec l'opérateur == pour trouver une valeur dans un tableau trié de 1000 nombres, dans le pire des cas ?

### Réponses

- A 3
- B 10
- C 1000
- D 1024

### Question G 4

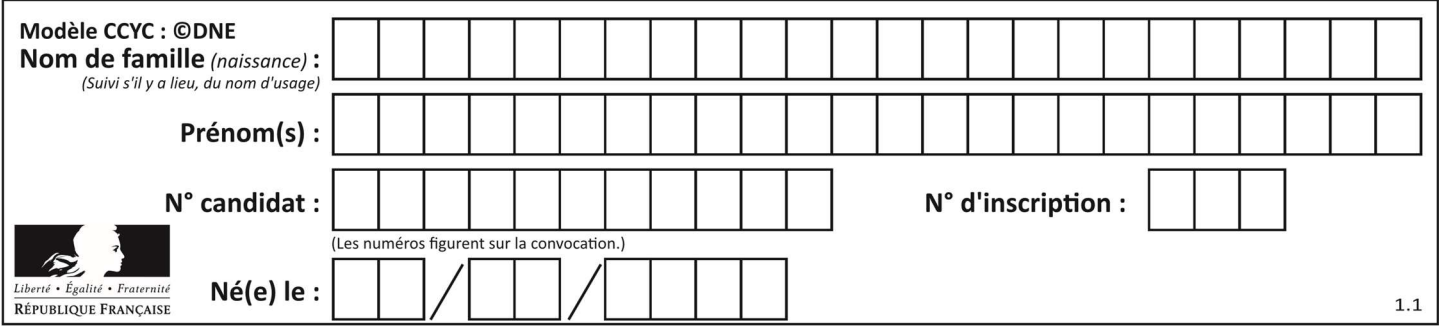

Quel est l'ordre de grandeur du coût du tri par insertion (dans le pire des cas) ?

### Réponses

- A l'ordre de grandeur du coût dépend de l'ordinateur utilisé
- B linéaire en la taille du tableau à trier
- C quadratique en la taille du tableau à trier
- D indépendant de la taille du tableau à trier

### Question G 5

Quelle est la valeur de c à la fin de l'exécution du code suivant :

```
L = [1, 2, 3, 4, 1, 2, 3, 4, 0, 2]c = 0for k in L: 
    if k == L[1]:
         c = c + 1
```
### Réponses

A 0 B 2 C 3 D 10

### Question G 6

On dispose en quantité illimité de pièces de 1 euro, 2 euros et 5 euros. On veut totaliser une somme de 18 euros. Quelle est la solution donnée par l'algorithme glouton ?

### Réponses

A [5, 5, 5, 2, 1] B [5, 5, 5, 2, 2, 1] C [5, 5, 2, 2, 2, 1, 1] D [5, 2, 2, 2, 2, 1, 1, 1, 1, 1]